**Expte. Nº: ……………….**

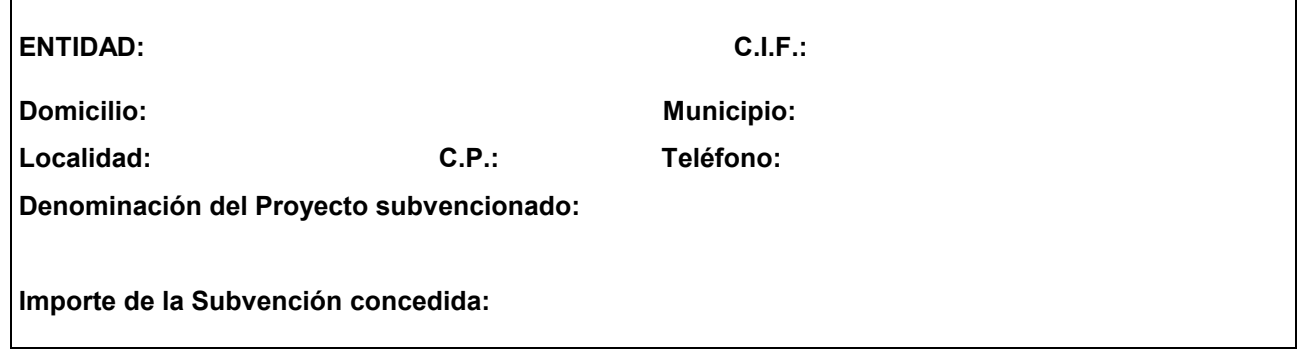

D./Dñª. .…….…................................................................................. en su condición de ……………………………………….. (representante, administrador/a, interventor/a, etc.) de la entidad/asociación……………………………….….........………………………………………………, a efectos de justificar el gasto realizado en el desarrollo del Proyecto subvencionado, adjunta la documentación que se relaciona a continuación:

**MEMORIA DE ACTUACIÓN** acompañada del Cuadro Resumen de personas beneficiarias directas de la subvención por Proyecto e importes por líneas subvencionadas **(Anexo XIV)**.

## **MEMORIA ECONÓMICA:**

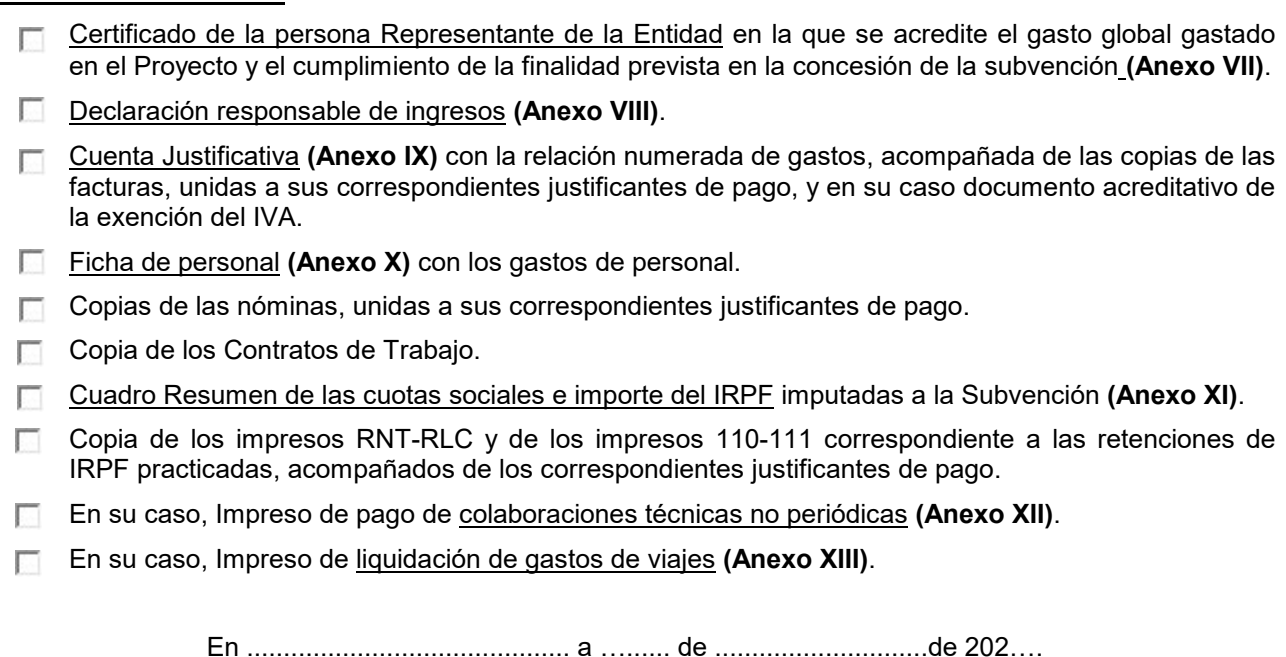

(firmar electrónicamente por el representante)

El responsable del tratamiento de tus datos personales es la Dirección General de Familia, Infancia y Natalidad. La finalidad de este tratamiento es la gestión de subvenciones a entidades sin ánimo de lucro para la realización de programas de apoyo a las familias de Aragón. La legitimación para realizar el tratamiento de tus datos nos la da: obligación legal para el responsable. No vamos a comunicar tus datos personales a terceros destinatarios salvo obligación legal. Se pueden ejercitar los derechos de [acceso,](https://www.aragon.es/en/tramitador/-/tramite/proteccion-datos-ejercicio-derecho-acceso) [rectificación,](https://www.aragon.es/en/tramitador/-/tramite/proteccion-datos-ejercicio-derecho-rectificacion) [supresión](https://www.aragon.es/en/tramitador/-/tramite/proteccion-datos-ejercicio-derecho-supresion-derecho-olvido) [,portabilidad de los datos](https://www.aragon.es/en/tramitador/-/tramite/proteccion-datos-ejercicio-derecho-portabilidad-datos), y los de [limitación](https://www.aragon.es/en/tramitador/-/tramite/proteccion-datos-ejercicio-derecho-limitacion) y [oposición a los tratamientos](https://www.aragon.es/en/tramitador/-/tramite/proteccion-datos-ejercicio-derecho-oposicion), así como a [no ser objeto de decisiones individuales automatizadas](https://www.aragon.es/en/tramitador/-/tramite/proteccion-datos-ejercicio-derecho-objeto-decisiones-individuales-automatizadas), a través de la sede electrónica de la Administración de la Comunidad Autónoma de Aragón con los formularios normalizados disponibles. Puedes obtener información adicional en el Registro de Actividades de Tratamiento del Gobierno de Aragón, en el siguiente enlace [https://aplicaciones.aragon.es/notif\\_lopd\\_pub/details.action?fileId=491.](https://aplicaciones.aragon.es/notif_lopd_pub/details.action?fileId=491)

## **DIRECCIÓN GENERAL DE FAMILIA, INFANCIA Y NATALIDAD Plaza del Pilar, 3, 50003 ZARAGOZA**